ФИО: Максимов Алекс**рй Брри ИСТ**ЕРСТВО НАУКИ И В<mark>ЫСШЕГО ОБРАЗОВАНИЯ РОССИЙСКОЙ</mark> ФЕДЕРАЦИИ Уникальный программный ключ:<br>8db180d1a3f02ac9இ@Д@Д@Д#Д@@3E@QWД@ДOCTBeHHOe автономное образовательное учреждение высшего Документ подписан простой электронной подписью Информация о владельце: Должность: директор департамента по образовательной политике Дата подписания: 02.09.2023 15:12:49 8db180d1a3f02ac9e6094Cp387D74QP35OQ88438

образования

## «МОСКОВСКИЙ ПОЛИТЕХНИЧЕСКИЙ УНИВЕРСИТЕТ»

**УТВЕРЖДАЮ** 

Декан факультета «Информационные технологии» Д.Г.Демидов/ 2021

## Рабочая программа дисциплины

## **«Мультимедиа-технологии»**

Направление подготовки:

## **09.03.01 Информатика и вычислительная техника**

Образовательная программа (профиль):

# **«Веб-технологии»**

Год начала обучения:

# **2021**

Уровень образования:

# **Бакалавриат**

Квалификация (степень) выпускника:

# **Бакалавр**

Форма обучения:

## **очная**

Москва, 2021

Рабочая программа дисциплины «Мультимедиа-технологии» составлена в соответствии с федеральным образовательным стандартом высшего образования – бакалавриата по направлению подготовки 09.03.01 Информатика и вычислительная техника.

Заведующий кафедрой «Инфокогнитивные технологии»:

к.т.н., доцент  $\frac{C_{\text{dyn}}}{E.A.\text{IIyxoba}}$ 

 $M_{\rm H}$  /М.В. Даньшина/

### **Согласовано:**

Руководитель образовательной программы:

# **Программу составили**:

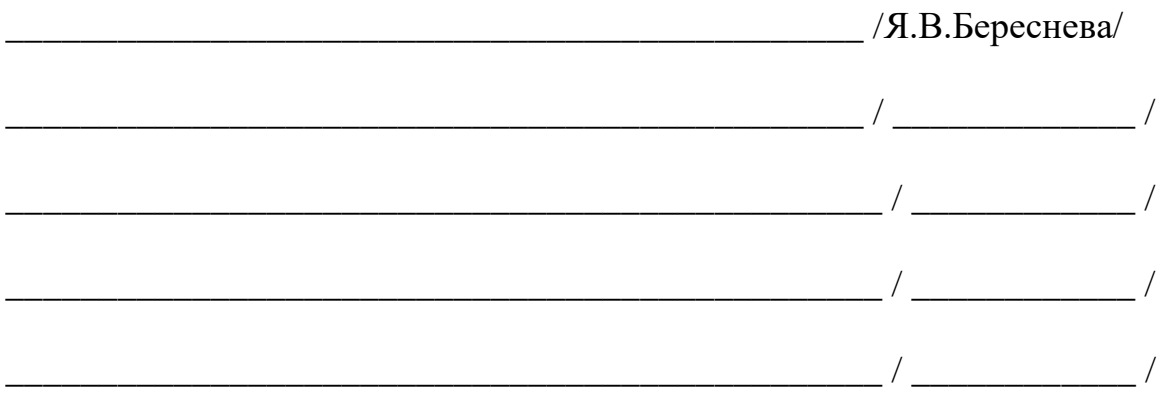

#### **1. Цели освоения дисциплины**

К **основным целям** освоения дисциплины «Мультимедиа-технологии» является:

• получение знание и умений обработки графического контента сайта современными программными мультимедийными средствами;

• овладение общей методикой применения мультимедийных программных средств при создании графического контента для сайта;

• закрепление получаемых в семестре знаний и навыков на практике;

• формирование взаимосвязей, получаемых в семестре знаний и навыков с изученными ранее и изучаемых параллельно с данной дисциплиной;

• подготовка студентов к деятельности в соответствии с квалификационной характеристикой бакалавра.

К **основным задачам** освоения дисциплины «Мультимедиа-технологии» следует отнести:

• ознакомление с областями применения мультимедиа приложений,

• овладение навыками и приемами применения мультимедиа технологий для разработки графического контента для сайта;

• изучение и освоение теоретического материала, как в процессе контактной, так и в ходе самостоятельной работы;

• выполнение предоставленных практических заданий различных форм, как в процессе контактной, так и в ходе самостоятельной работы;

• самостоятельная работа над тематикой дисциплины для формирования компетенций основной профессиональной образовательной программы (далее, ОПОП).

#### **2. Место дисциплины в структуре ОПОП**

Дисциплина «Мультимедиа-технологии» относится к числу учебных обязательных дисциплин основной профессиональной образовательной программы.

Дисциплина взаимосвязана логически и содержательно-методически со следующими дисциплинами и практиками ОПОП:

- Основы программирования;
- Администрирование серверов;
- Основы веб-технологий;
- Основы веб-разработки на стороне клиента;
- Основы серверной веб-разработки.

#### **3. Перечень планируемых результатов обучения по дисциплине,**

# **соотнесенные с планируемыми результатами освоения образовательной программы**

В результате освоения дисциплины у обучающихся формируются следующие компетенции и должны быть достигнуты следующие результаты обучения как этап формирования соответствующих компетенций.

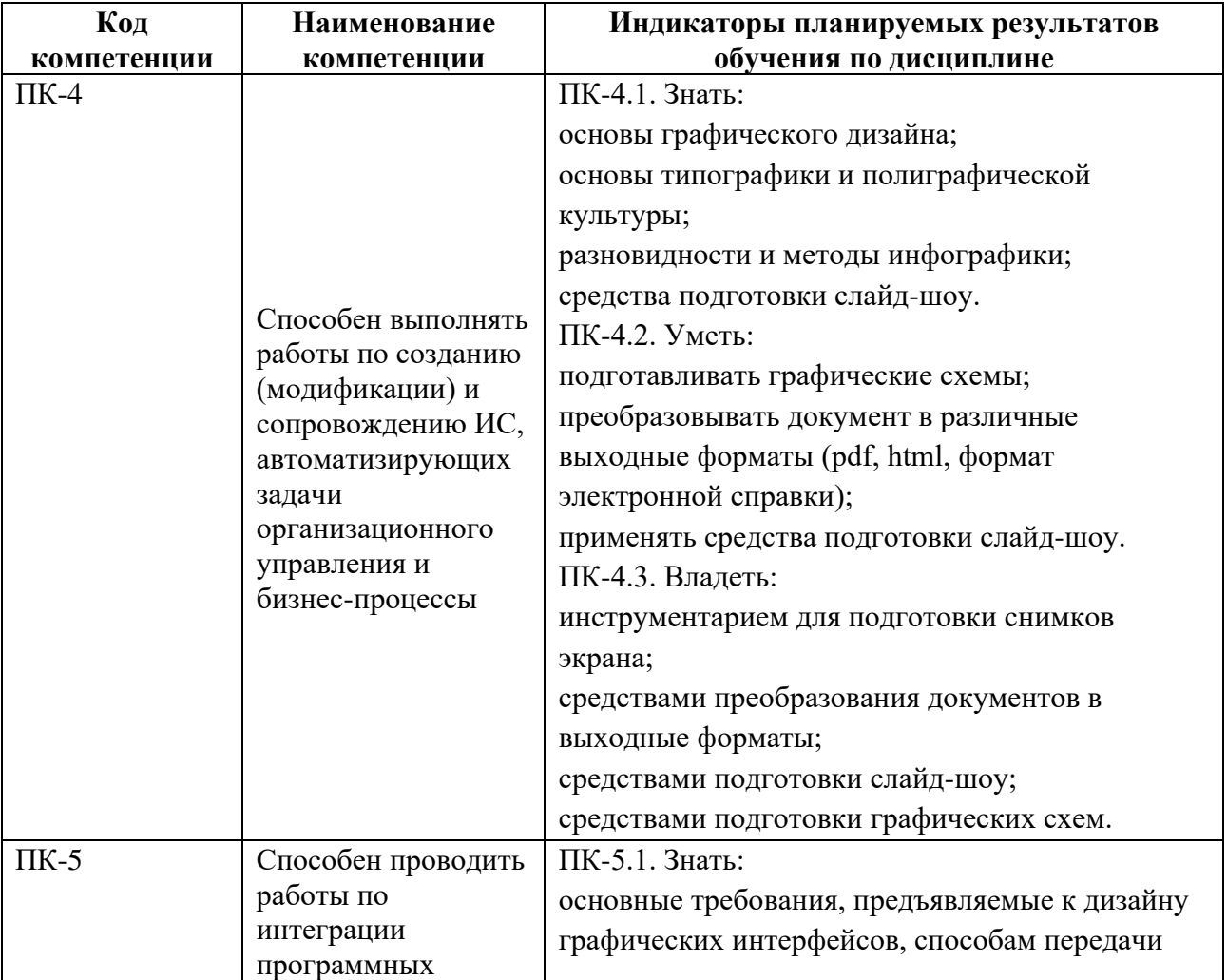

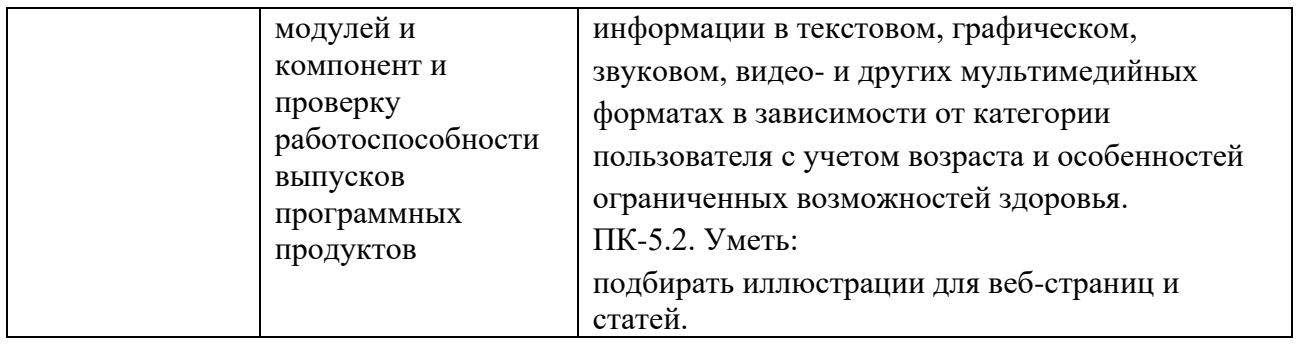

В процессе освоения образовательной программы данные компетенции, в том числе их отдельные компоненты, формируются поэтапно в ходе освоения обучающимися дисциплин (модулей), практик в соответствии с учебным планом и календарным графиком учебного процесса.

## **4. Структура и содержание дисциплины**

Общая трудоемкость дисциплины составляет 4 зачетные единицы, т.е. 144 академических часа (из них 72 часа – самостоятельная работа студентов).

Разделы дисциплины изучаются на первом курсе в первом семестре, форма промежуточной аттестации - экзамен.

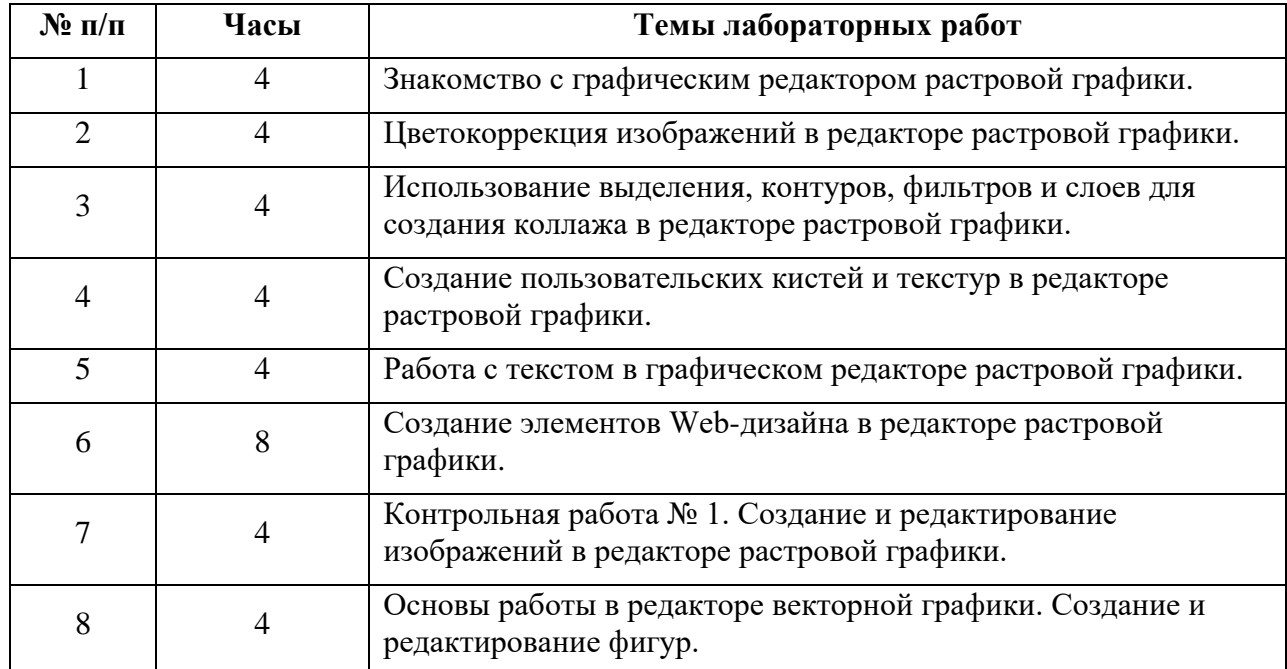

### **Темы лабораторных и контрольных работ представлены в следующей таблице.**

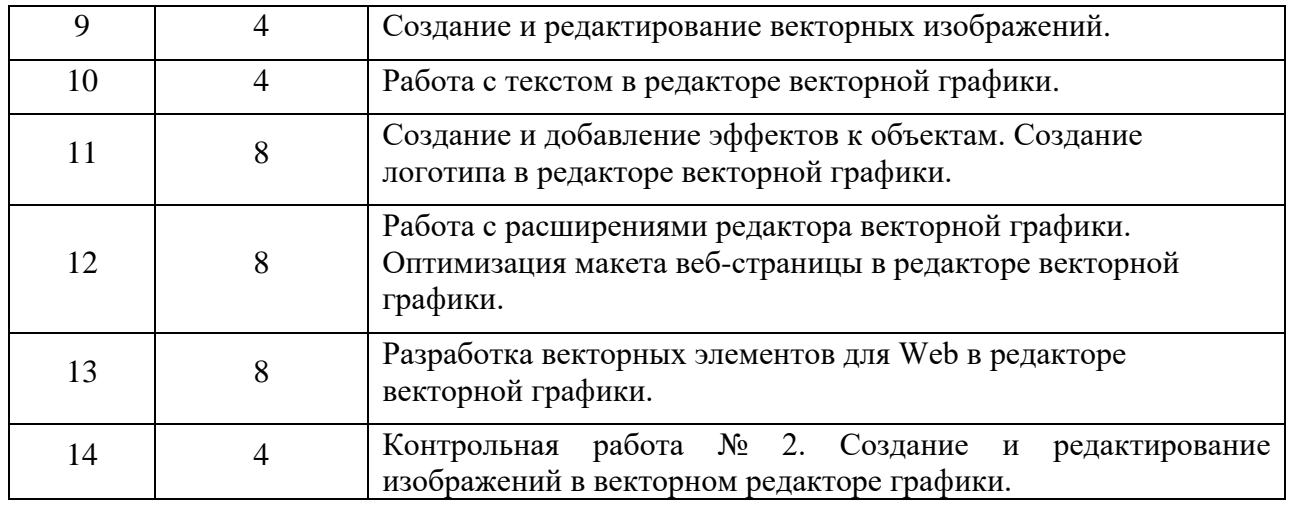

#### **5. Образовательные технологии**

Методика преподавания дисциплины «Мультимедиа-технологии» и реализация компетентностного подхода в изложении и восприятии материала предусматривает использование следующих активных и интерактивных форм проведения групповых, индивидуальных, аудиторных занятий в сочетании с внеаудиторной работой с целью формирования и развития профессиональных навыков у обучающихся:

• выполнение лабораторных работ в лабораториях вуза;

• индивидуальные и групповые консультации студентов преподавателем;

• посещение профильных конференций и работа на мастер-классах экспертов и специалистов в веб-технологиях, веб-разработке, Интернетмаркетинге и других профессиональных областях.

Самостоятельная внеаудиторная работа студентов состоит из подготовки к выполнению и защите лабораторных работ, а также подготовки к промежуточной аттестации во время экзаменационной сессии.

#### **6. Оценочные средства для текущего контроля успеваемости,**

#### **промежуточной аттестации по итогам освоения дисциплины и учебно-**

#### **методическое обеспечение самостоятельной работы студентов**

В процессе обучения используются следующие оценочные формы самостоятельной работы студентов, оценочные средства текущего контроля успеваемости и промежуточных аттестаций:

• выполнение лабораторных работ, экзамен.

# **6.1. Фонд оценочных средств для проведения промежуточной аттестации обучающихся по дисциплине «Мультимедиа-**

#### **технологии»**

Перечень компетенций с указанием этапов их формирования в процессе освоения образовательной программы.

В результате освоения дисциплины формируются следующие компетенции:

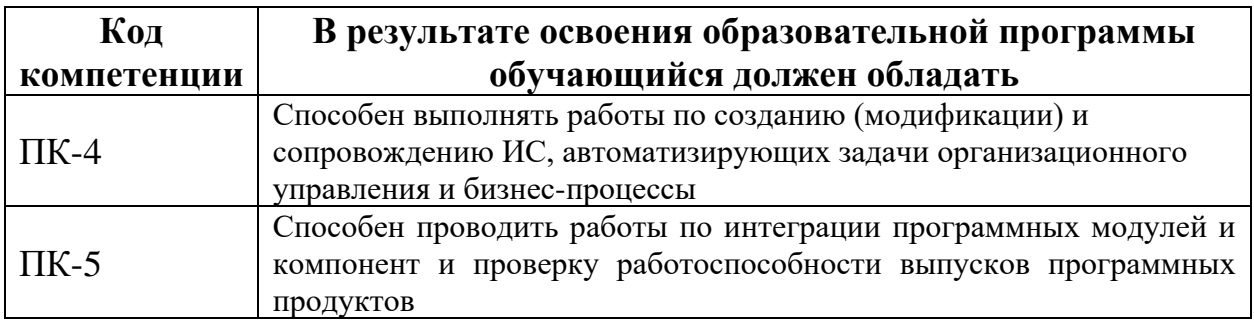

В процессе освоения образовательной программы данные компетенции, в том числе их отдельные компоненты, формируются поэтапно в ходе освоения обучающимися дисциплины в соответствии с учебным планом и календарным графиком учебного процесса.

### **6.1.1. Описание показателей и критериев оценивания компетенций,**

## **формируемых по итогам освоения дисциплины, описание шкал**

#### **оценивания**

Показателем оценивания компетенций на различных этапах их формирования является достижение обучающимися планируемых результатов обучения по дисциплине.

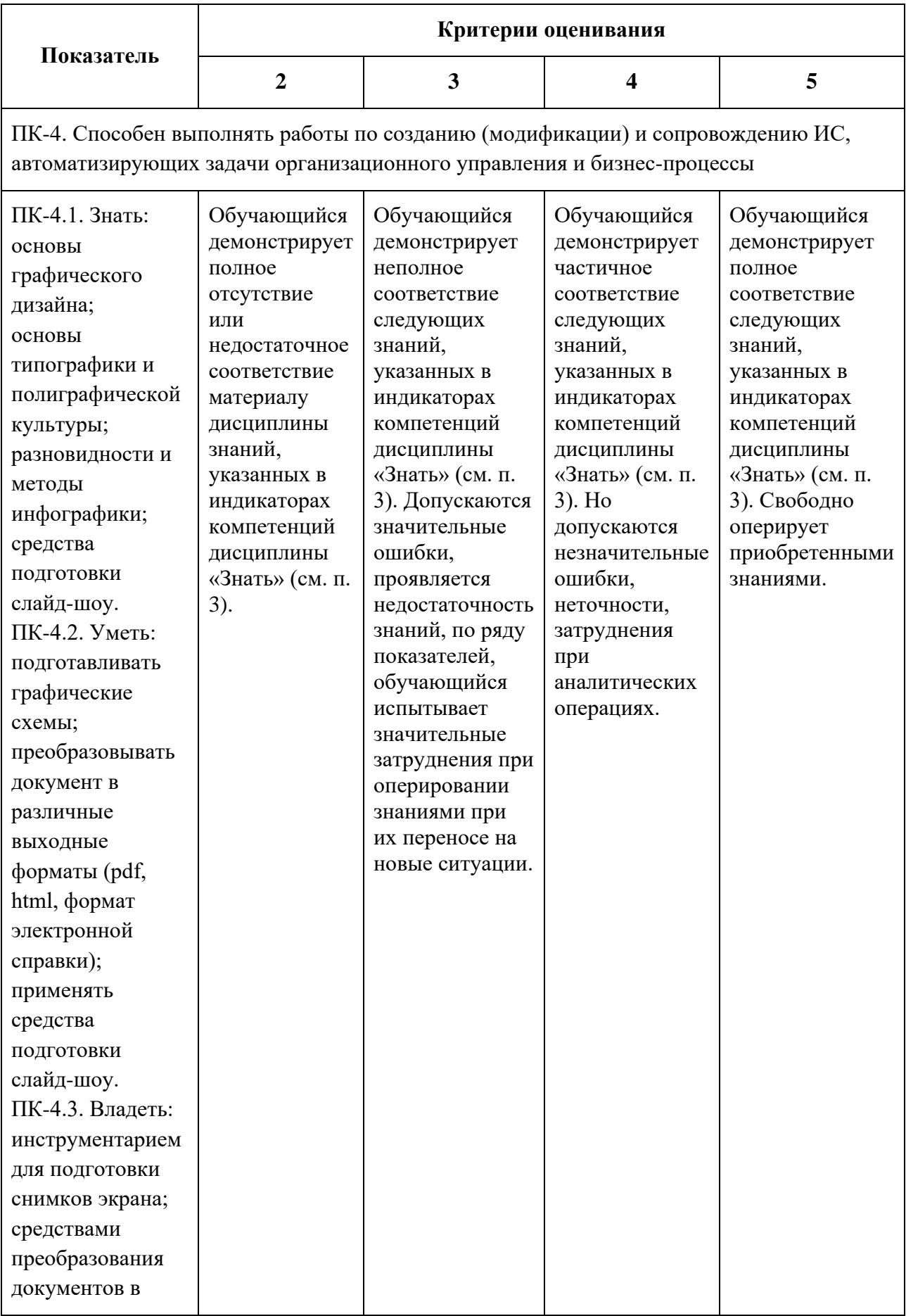

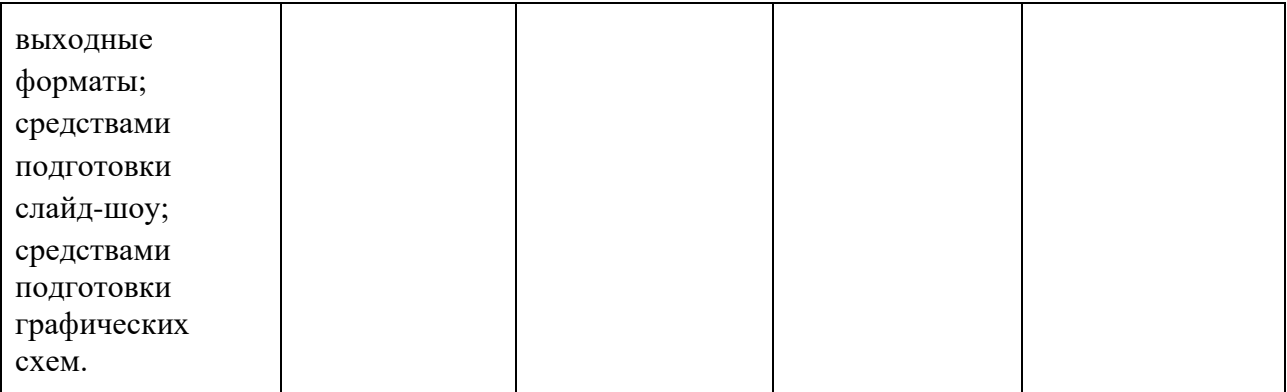

ПК-5**.** Способен проводить работы по интеграции программных модулей и компонент и проверку работоспособности выпусков программных продуктов

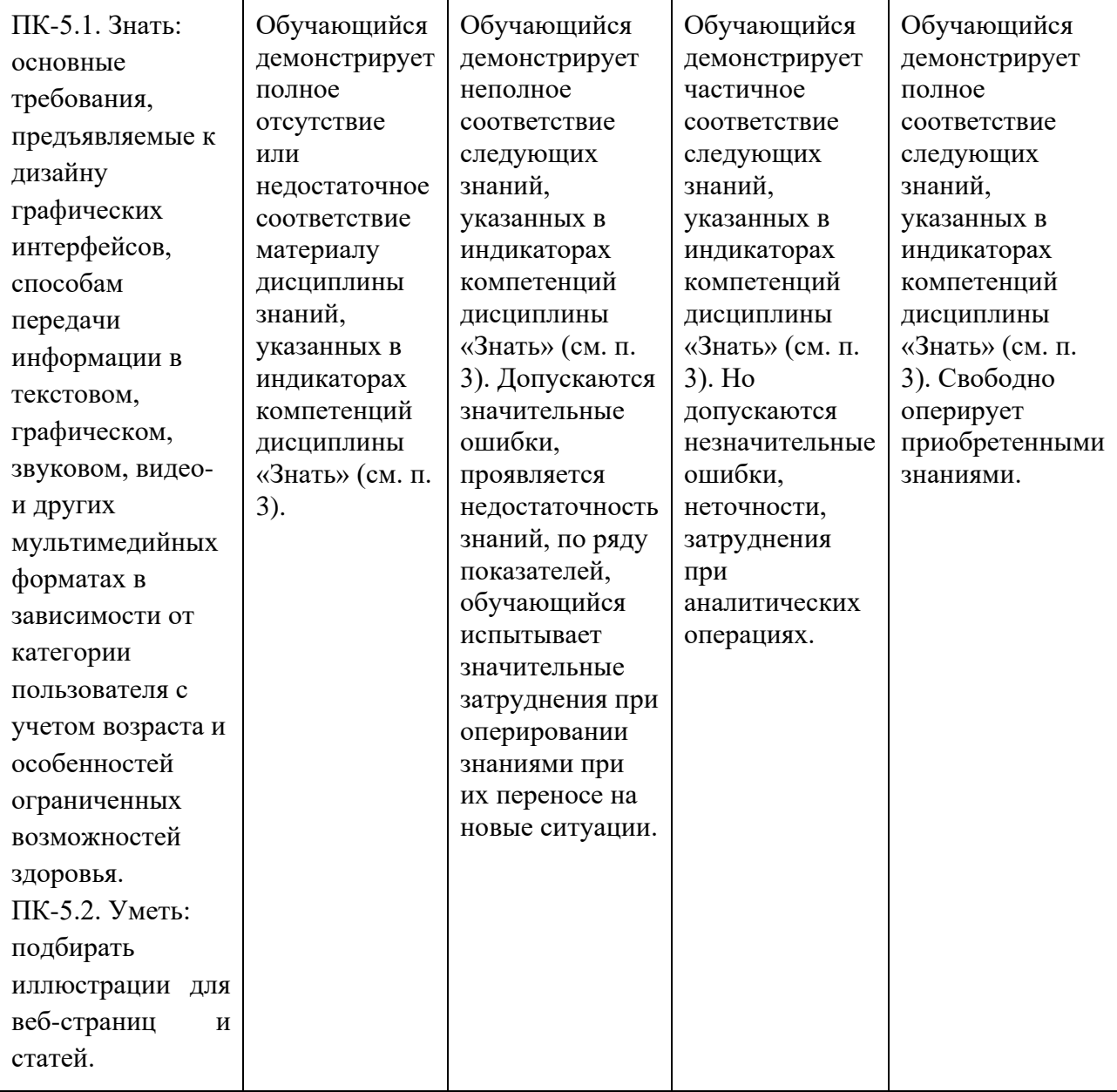

Шкала оценивания результатов промежуточной аттестации и еë описание:

**Форма промежуточной аттестации: экзамен.** 

Промежуточная аттестация обучающихся в форме экзамена проводится по результатам выполнения всех видов учебной работы, предусмотренных учебным планом по данной дисциплине (модулю), при этом учитываются результаты текущего контроля успеваемости в течение семестра. Оценка степени достижения обучающимися планируемых результатов обучения по дисциплине (модулю) проводится преподавателем, ведущим занятия по дисциплине (модулю) методом экспертной оценки. По итогам промежуточной аттестации по дисциплине выставляется оценка «отлично», «хорошо», «удовлетворительно» или «неудовлетворительно».

Шкала оценивания результатов промежуточной аттестации определена в п 5.6 «Положении о проведении текущего контроля успеваемости и промежуточной аттестации обучающихся федерального государственного бюджетного образовательного учреждения высшего образования «Московский политехнический университет», утвержденным приказом ректора Московского политехнического университета от 31.08.2017 № 843-ОД. В случае внесения изменений в документ или утверждения нового Положения, следует учитывать принятые правки.

К промежуточной аттестации допускаются только студенты, выполнившие все виды учебной работы, предусмотренные рабочей программой дисциплины. При этом используется балльно-рейтинговая система, включающая следующие критерии оценки.

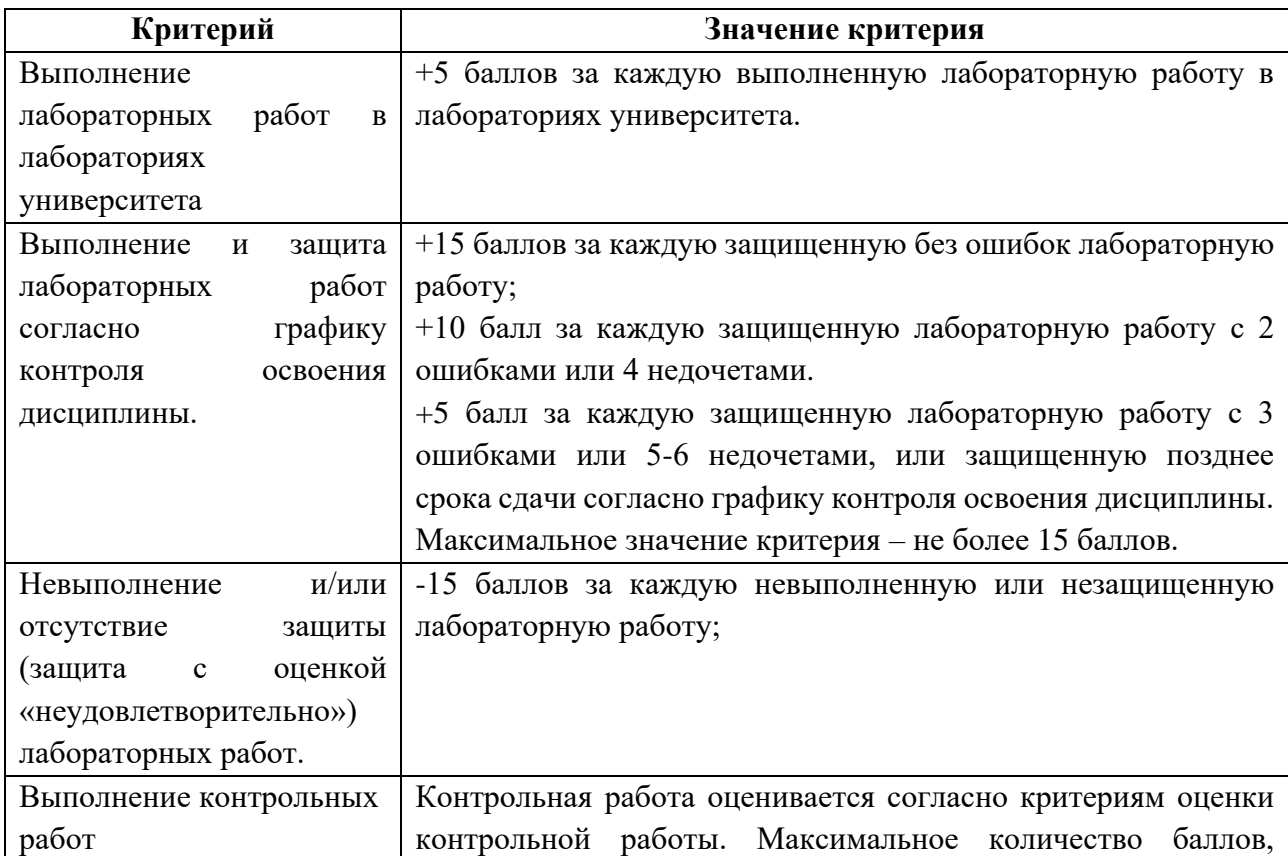

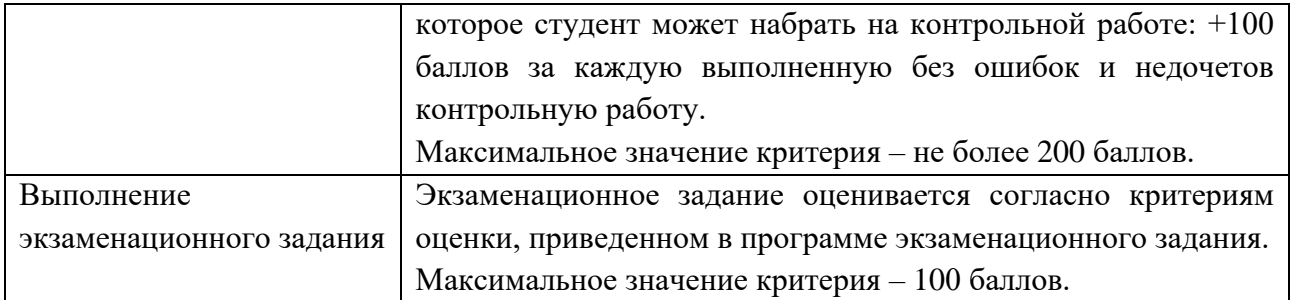

Максимальная сумма набираемых по дисциплине баллов – 640. С началом каждого нового семестра изучения дисциплины набранные баллы обнуляются и рейтинг студента ведется заново. Перевод набранных баллов в оценку промежуточной аттестации производится согласно следующей таблице.

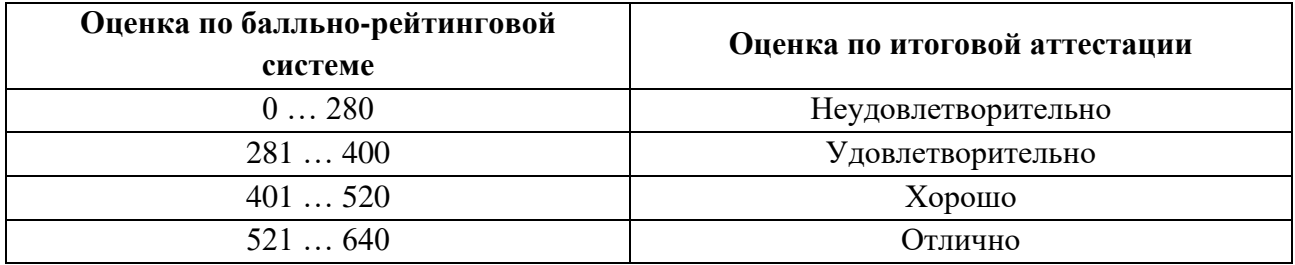

# **Шкалы оценивания результатов лабораторных работ, курсовых работ, курсовых проектов**

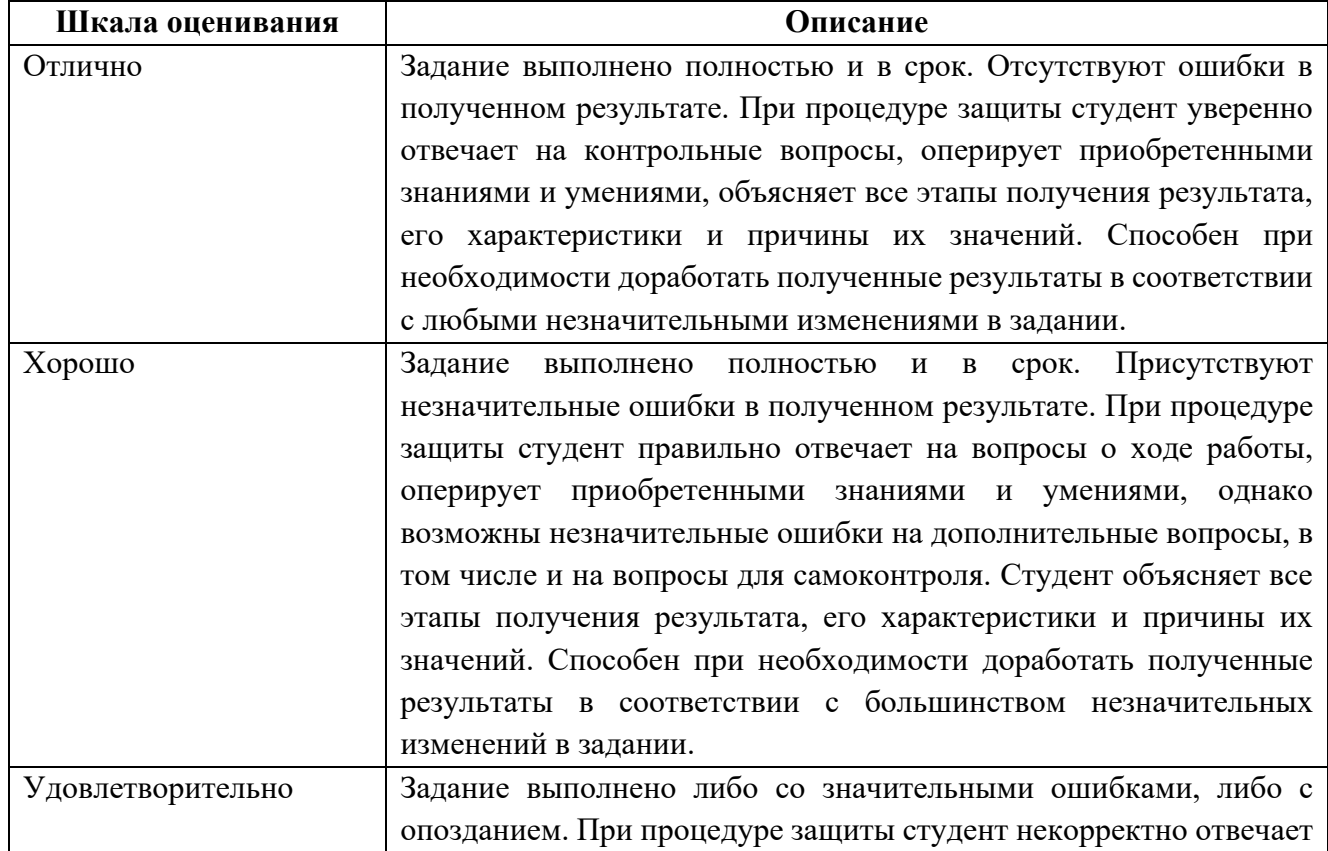

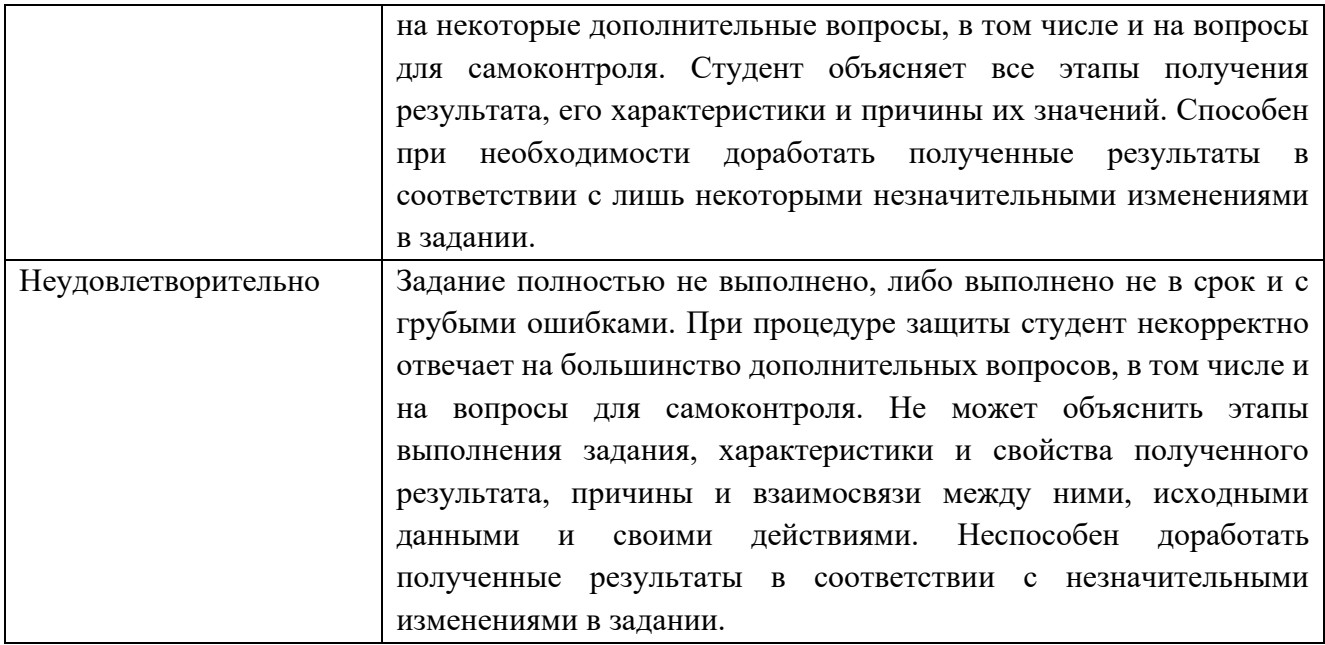

Фонды оценочных средств представлены в Приложении к рабочей программе.

# **7. Учебно-методическое и информационное обеспечение дисциплины**

# **7.1. Основная литература**

- 1. Колисниченко, Денис GIMP 2. Бесплатный аналог Photoshop для Windows/Linux/Mac OS (+ DVD-ROM) / Денис Колисниченко. – М.: БХВ-Петербург, 2010. – 368 c.
- 2. Панюкова, Т. А. GIMP и Adobe Photoshop. Лекции по растровой графике / Т.А. Панюкова. – М.: Либроком, 2010. – 280 c.
- 3. Хахаев, И. А. Свободный графический редактор GIMP: первые шаги / И.А. Хахаев. – М.: "ДМК пресс. Электронные книги", 2010. – 301 c.
- 4. Немчанинова Ю.П. Обработка и редактирование векторной графики в Inkscape (ПО для обработки и редактирования векторной графики): Учебное пособие. ‒ Москва: 2008. ‒ 52 с.

## **7.2. Дополнительная литература**

- 1. Графический растровый редактор Gimp. В. В. Шишкин, О. Ю. Шишкина, З. В. Степчева – Ульяновск : УлГТУ, 2010. – 119 с.
- 2. Работа в графическом редакторе GIMP. С. Тимофеев М.: "ЭКСМО", 2010.  $-418$  c.
- 3. Основы работы в растровом редакторе GIMP. А.Жексенаев (ПО для обработки и редактирования растровой графики): Учебное пособие. — Москва: 2008. — 80 с.
- 4. The GIMP. Редактирование изображений. А. Якушин М.: OpenOffice, 2004.  $-50 c.$

# **7.3. Интернет – ресурсы.**

1. Уроки GIMP для начинающих и профи [Электронный ресурс] https://<https://uroki-gimp.ru/>

2. Уроки, статьи и приемы работы в GIMP [Электронный ресурс] <http://www.progimp.ru/articles/>

3. Путеводитель по Inkscape [Электронный ресурс] Алексей Дмитриев Библиотека сайта rus-linux.net [https:// http://rus-linux.net/nlib.php?name=/MyLDP/mm/inkscape/inkscape](https://www.intuit.ru/studies/courses/3565/807/info)[guide.html](https://www.intuit.ru/studies/courses/3565/807/info) 4. Уроки по Inkscape [Электронный ресурс] Сайт о бесплатном графическом редакторе Inkscape [https:// https://inkscape.paint-net.ru/?id=3](https://www.intuit.ru/studies/professional_skill_improvements/1199/info)

# **8. Материально-техническое обеспечение дисциплины**

## **8.1 Требования к оборудованию и помещению для занятий**

Лабораторные работы и самостоятельная работа студентов должны проводиться в специализированной аудитории, оснащенной современной оргтехникой и персональными компьютерами с программным обеспечением в соответствии с тематикой изучаемого материала. Число рабочих мест в аудитории должно быть достаточным для обеспечения индивидуальной работы студентов. Рабочее место преподавателя должно быть оснащены современным компьютером с подключенным к нему проектором на настенный экран, или иным аналогичным по функциональному назначению оборудованием.

## **8.2 Требования к программному обеспечению**

Для выполнения лабораторных работ и самостоятельной работы необходимо следующее программное обеспечение:

- 1. Microsoft Windows.
- 2. Веб-браузер, Chrome.
- 3. Gimp 2.10.20 и выше.
- 4. Inkscape 1.0 и выше.

# **9. МЕТОДИЧЕСКИЕ РЕКОМЕНДАЦИИ ДЛЯ САМОСТОЯТЕЛЬНОЙ РАБОТЫ СТУДЕНТОВ**

Изучение дисциплины осуществляется в строгом соответствии с целевой установкой в тесной взаимосвязи с учебным планом. Основой теоретической подготовки студентов являются *аудиторные занятия, лабораторные работы.* 

В процессе самостоятельной работы студенты закрепляют и углубляют знания, полученные во время аудиторных занятий, дорабатывают конспекты и записи, готовятся к проведению и обрабатывают результаты лабораторных работ, готовятся к промежуточной аттестации, а также самостоятельно изучают отдельные темы учебной программы.

На занятиях студентов, в том числе предполагающих практическую деятельность, осуществляется закрепление полученных, в том числе и в процессе самостоятельной работы, знаний. Особое внимание обращается на развитие умений и навыков установления связи положений теории с профессиональной деятельностью будущего специалиста.

Самостоятельная работа осуществляется индивидуально. Контроль самостоятельной работы организуется в двух формах:

- самоконтроль и самооценка студента;
- контроль со стороны преподавателей (текущий и промежуточный).

Критериями оценки результатов самостоятельной работы студента являются:

- уровень освоения студентом учебного материала;
- умения студента использовать теоретические знания при выполнении практических задач;
- сформированность компетенций;
- оформление материала в соответствии с требованиями.

# **10. МЕТОДИЧЕСКИЕ РЕКОМЕНДАЦИИ ДЛЯ ПРЕПОДАВАТЕЛЯ**

1. При подготовке к занятиям следует предварительно проработать материал занятия, предусмотрев его подачу точно в отведенное для этого время занятия. Следует подготовить необходимые материалы – теоретические сведения, задачи и др. При проведении занятия следует контролировать подачу материала и решение заданий с учетом учебного времени, отведенного для занятия.

2. При проверке работ и отчетов следует учитывать не только правильность выполнения заданий, но и оптимальность выбранных методов решения, правильность выполнения всех его шагов.

3. При организации и проведения экзаменов в практико-ориентированной форме следует использовать утвержденные кафедрой Методические рекомендации.

*Приложение 1*

# **Структура и содержание дисциплины «Мультимедиа-технологии» по направлению подготовки 09.03.01 «Информатика и вычислительная техника» (бакалавр)**

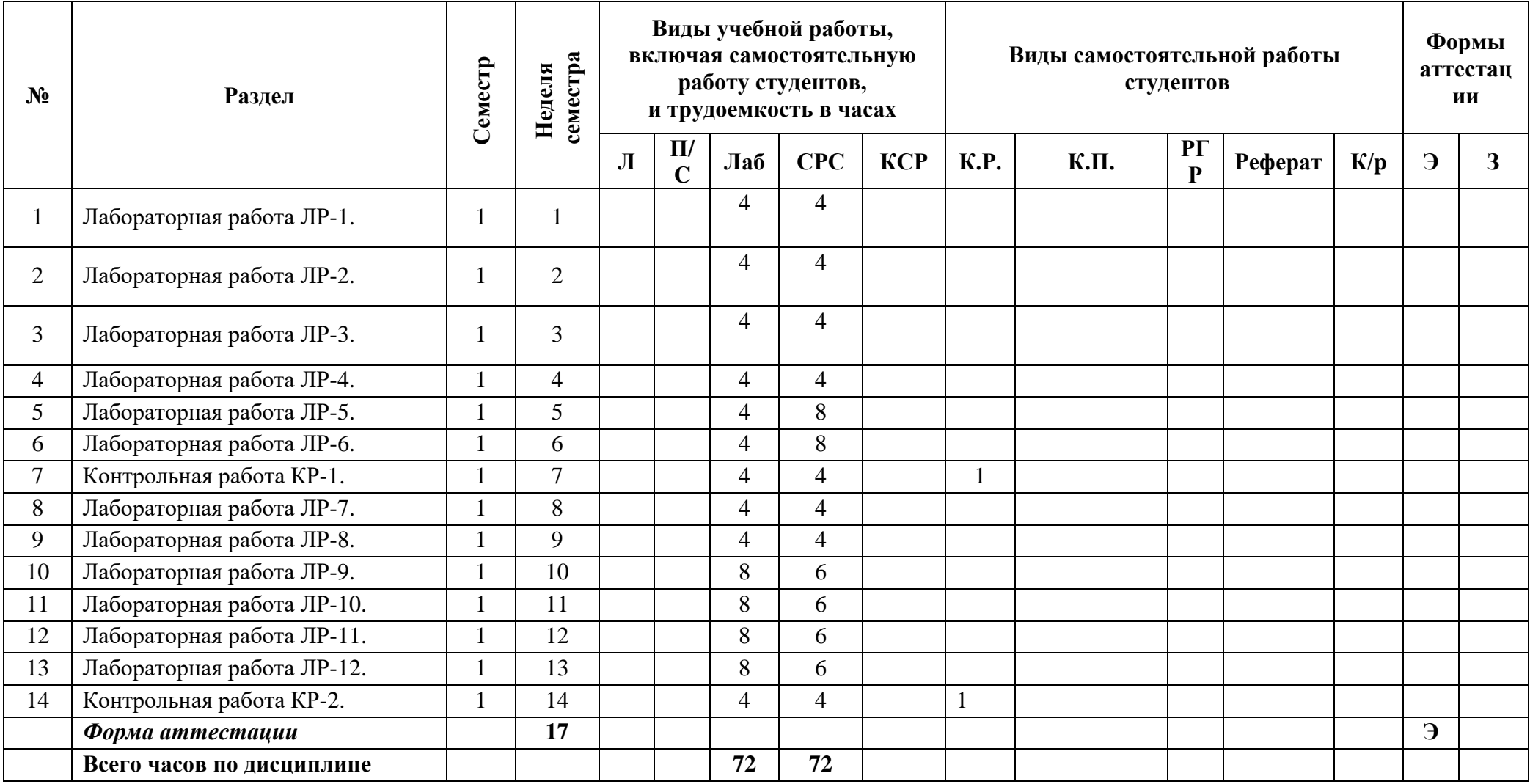

Приложение 2

### МИНИСТЕРСТВО НАУКИ И ВЫСШЕГО ОБРАЗОВАНИЯ РОССИЙСКОЙ ФЕДЕРАЦИИ ФЕДЕРАЛЬНОЕ ГОСУДАРСТВЕННОЕ АВТОНОМНОЕ ОБРАЗОВАТЕЛЬНОЕ УЧРЕЖДЕНИЕ ВЫСШЕГО ОБРАЗОВАНИЯ **«МОСКОВСКИЙ ПОЛИТЕХНИЧЕСКИЙ УНИВЕРСИТЕТ» (МОСКОВСКИЙ ПОЛИТЕХ)**

Направление подготовки 09.03.01 Информатика и вычислительная техника профиль подготовки «Веб-технологии» Форма обучения: очная

# **ФОНД ОЦЕНОЧНЫХ СРЕДСТВ**

### **ПО ДИСЦИПЛИНЕ**

### **Мультимедиа-технологии**

**Состав:**

- **1. Показатель уровня сформированности компетенций.**
	- **2. Перечень оценочных средств.**
		- **3. Контрольные вопросы.**
	- **4. Типовая программа экзамена.**

Москва, 2021 год

# **1. ПОКАЗАТЕЛЬ УРОВНЯ СФОРМИРОВАННОСТИ КОМПЕТЕНЦИЙ**

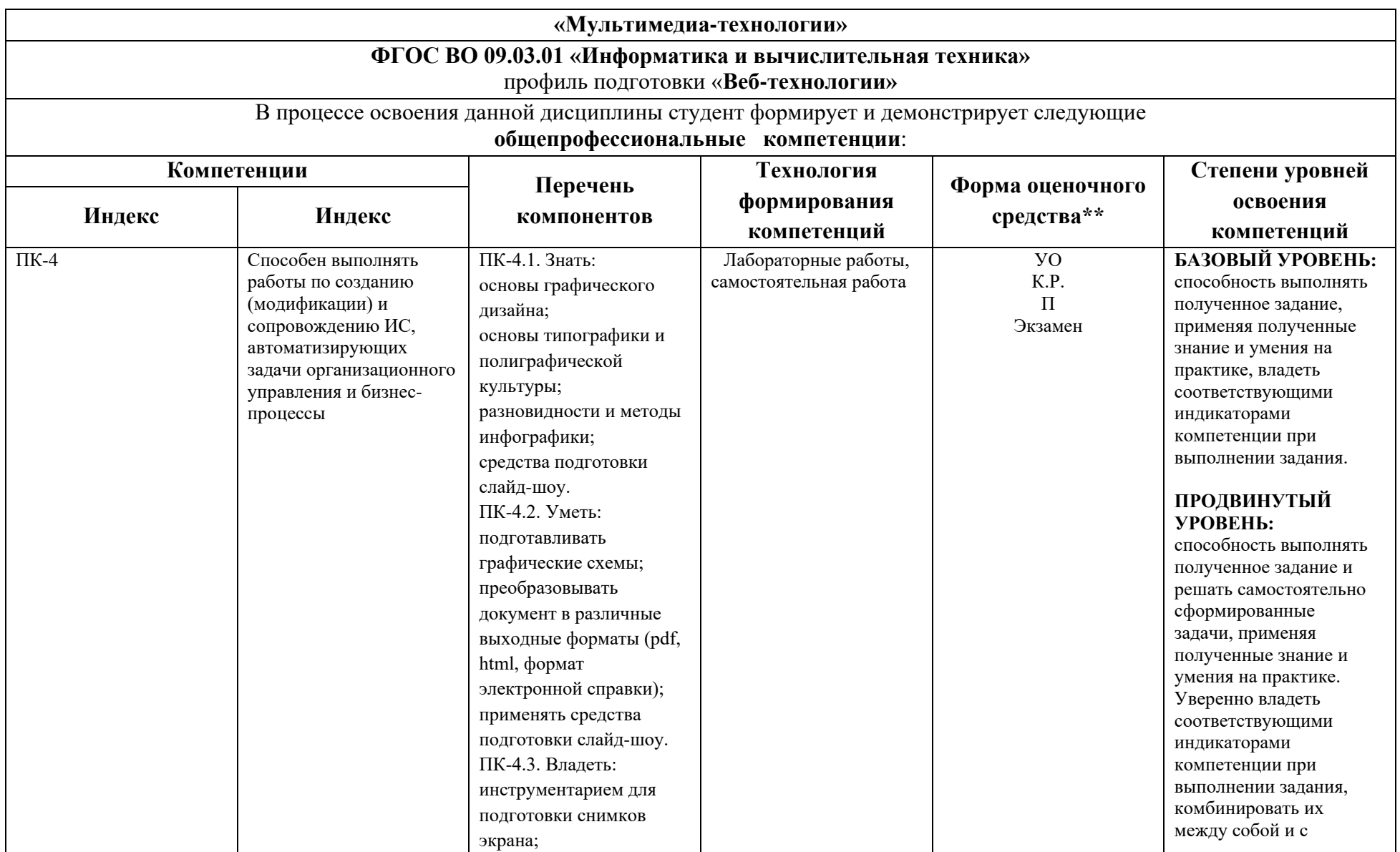

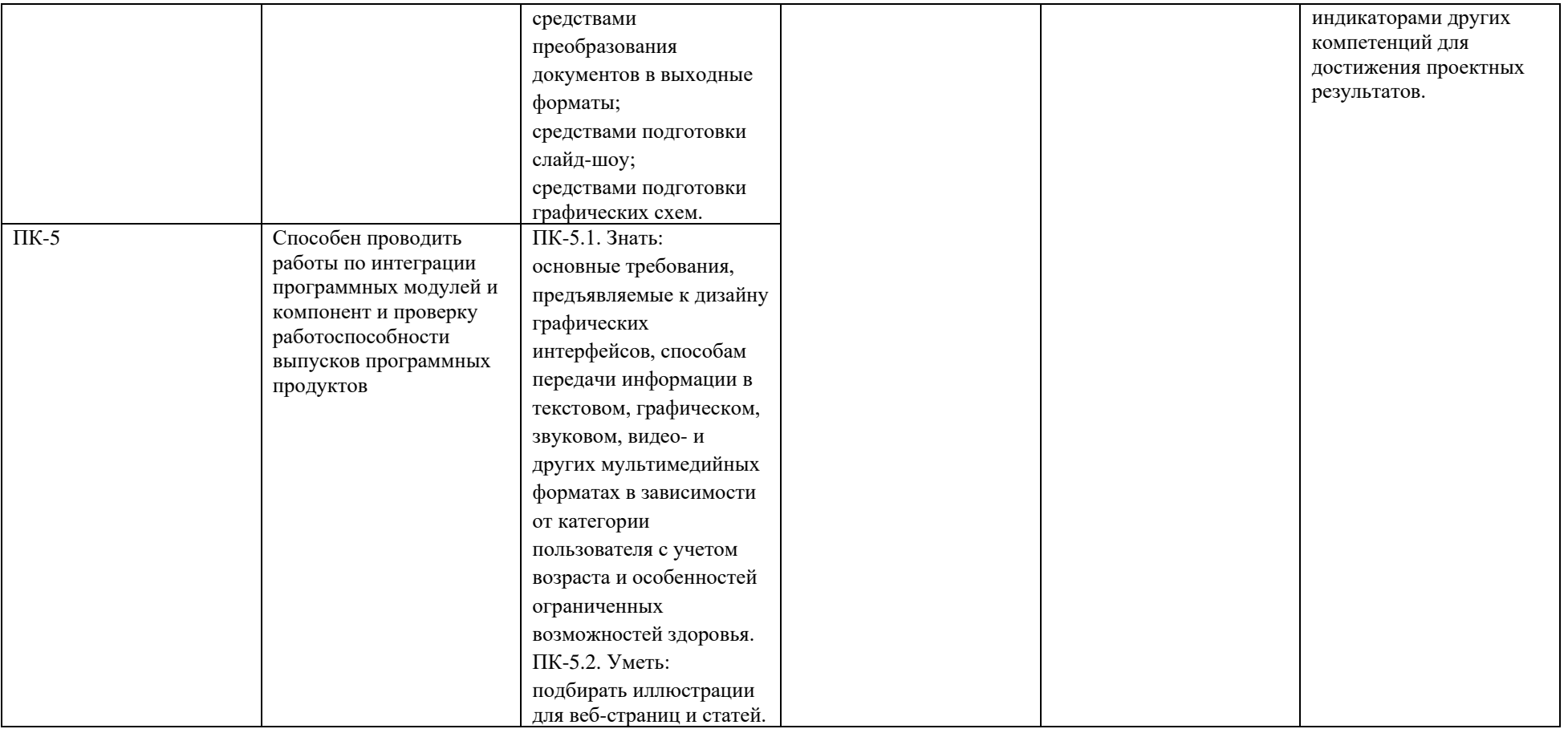

\*\* - Сокращения форм оценочных средств см. в приложении 2 к РП.

# **2. ПЕРЕЧЕНЬ ОЦЕНОЧНЫХ СРЕДСТВ**

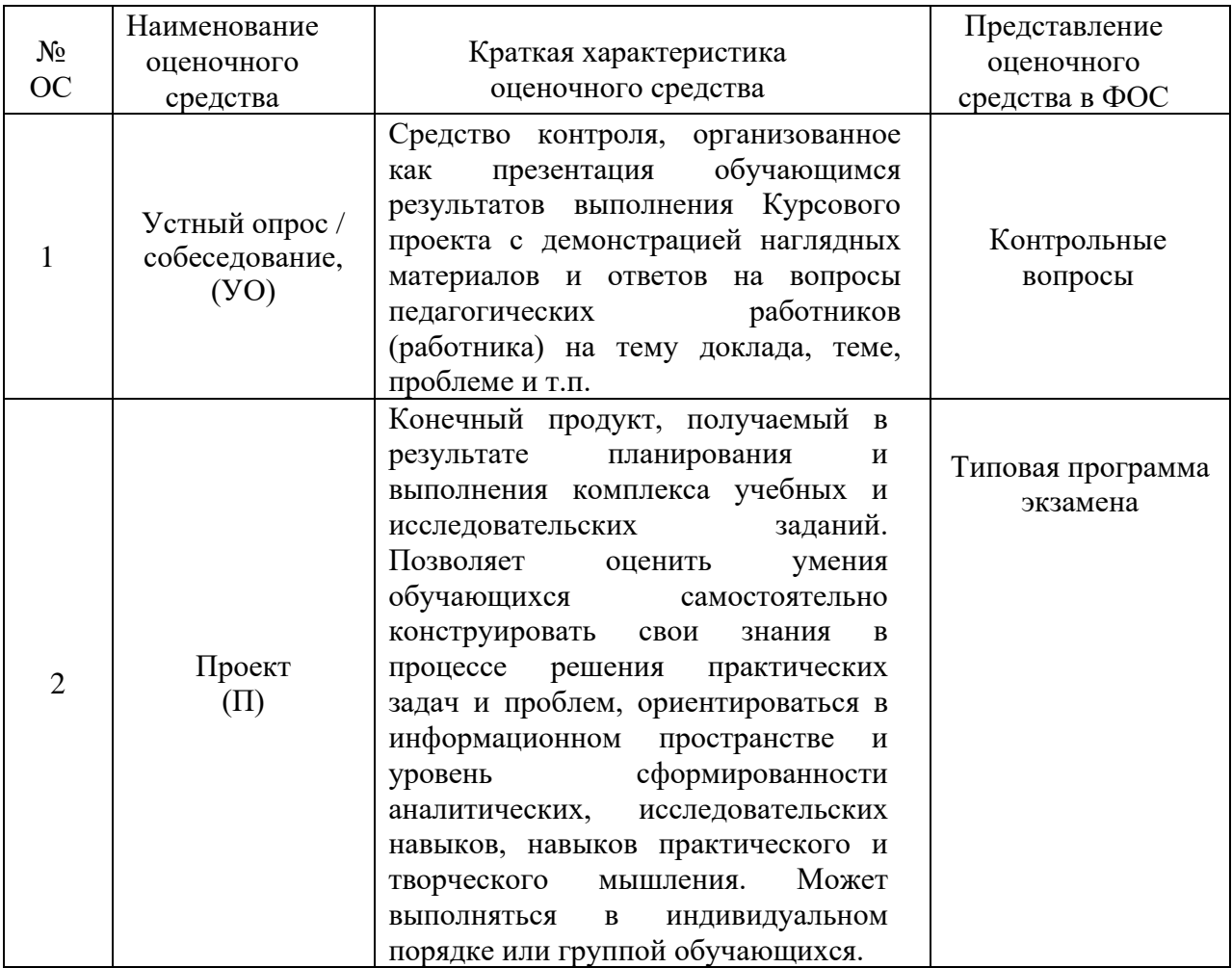

## **3. КОНТРОЛЬНЫЕ ВОПРОСЫ**

1. Виды компьютерной графики. Понятие о растровой графике и ее особенностях.

2. Векторная графика: принципы построения, достоинства и недостатки.

- 3. Размер и разрешение изображения.
- 4. Глубина изображения.
- 5. Понятие о рабочем пространстве.
- 6. Цветовые профили. Цветовые модели.
- 7. Модель HSB: принцип формирования цвета, достоинства и недостатки.
- 8. Модель RGB: принцип формирования цвета, достоинства и недостатки.
- 9. Модель Lab: принцип формирования цвета, достоинства и недостатки.

10. Модель CMYK: принцип формирования цвета, достоинства и недостатки.

11. Цветовые режимы Adobe Photoshop: Grayscale, Bitmap, Duotone, Indexed color, Multichannel.

12. Цветовые гаммы, цветовой диапазон. Определение цвета вне диапазона.

13. Понятие слоя. Свойства слоя.

14. Палитра слоев. Функции палитры слоев.

15. Работа со слоями: перемещение по слоям, создание нового слоя, дублирование слоя, создание слоя на основе выделения, слияние слоев.

16. Настроечные параметры слоев.

17. Корректирующие слои: понятие, достоинства, принцип действия, назначение, виды, особенности использования.

18. Группы слоев: назначение, способы создания.

19. Режимы наложения слоев: назначение, виды и их краткая характеристика.

20. Понятие контраста и тона. Влияние тона и контраста на изображение. Оценка распределения тонов растровых изображений.

21. Гистограммы: назначение, особенности в различных цветовых режимах.

22. Мониторинг тонов в Adobe Photoshop.

23. Понятие канала в Adobe Photoshop. Назначение и функционирование каналов.

24. Понятие маски в Adobe Photoshop. Назначение и функционирование масок.

25. Понятие дополнительных цветов заливки в Adobe Photoshop. Назначение и функционирование дополнительных цветов заливки.

26. Свойства наборов шрифтов в Photoshop. Создание шрифтового объекта.

27. Шрифты и их свойства в Photoshop. Создание различных видов текстовых объектов.

28. Назначение фильтров в Photoshop. Классификация фильтров. Свойства фильтров.

29. Краткая характеристика корректирующих фильтров.

30. Краткая характеристика деструктивных фильтров.

31. 3D файлы в Photoshop.

32. Использование 3D инструментов.

33. Понятие анимации в Photoshop. Свойства анимации. Способы создания.

36. Оптимизация изображений при создании WEB графики в Photoshop.

35. Понятие анимации в Photoshop. Свойства анимации. Способы создания.

36. Оптимизация изображений при создании WEB графики в Photoshop.

37. Создание кнопок и интерактивных элементов в Photoshop.

38. Автоматизация при помощи операций в Photoshop.

39. Создание операций в Photoshop.

40. Обработка пакета файлов в Photoshop.

41. Сценарии в Photoshop.

42. Краткий обзор векторных форматов файлов.

43. Назначение и основные объекты Adobe Illustrator.

44. Редактирование формы объекта Adobe Illustrator.

45. Цветовые системы. Воздействие цвета на человека.

46. Основы дизайна. Принципы и законы композиции.

47.Сравнение пиксельной и векторной графики. Растеризация и трассировка.

48. Трассировка в Adobe Illustrator.

49. Создание интерактивной анимации в Adobe Illustrator.

50. Создание интерактивной анимации формата HTML 5 в HTML 5 Maker.

51. Создание интерактивной анимации формата HTML 5 в Adobe Edge.

52. Программные средства для создания интерактивной анимации в формате HTML 5. Их достоинства и недостатки

# **4. ТИПОВАЯ ПРОГРАММА ЭКЗАМЕНА**

### **Экзаменационное задание**

Экзаменационное задание выполняется студентом индивидуально, по итогам изучения дисциплины или ее части. При этом достижение порогового результата работы над экзаменационным заданием соответствует описанному в п. 3 данного документа этапу освоения соответствующих компетенций на базовом или продвинутом уровне.

**Базовый уровень**: способность выполнять полученное задание, применяя полученные знание и умения на практике, владеть соответствующими индикаторами компетенции при выполнении задания.

**Продвинутый уровень**: способность выполнять полученное задание и решать самостоятельно сформированные задачи, применяя полученные знание и умения на практике. Уверенно владеть соответствующими индикаторами компетенции при выполнении задания, комбинировать их между собой и с индикаторами других компетенций для достижения проектных результатов.

Форма экзаменационного задания выбирается преподавателем и утверждается на заседании кафедры. Экзамен может проходить в следующих формах и с использованием следующих оценочных средств.

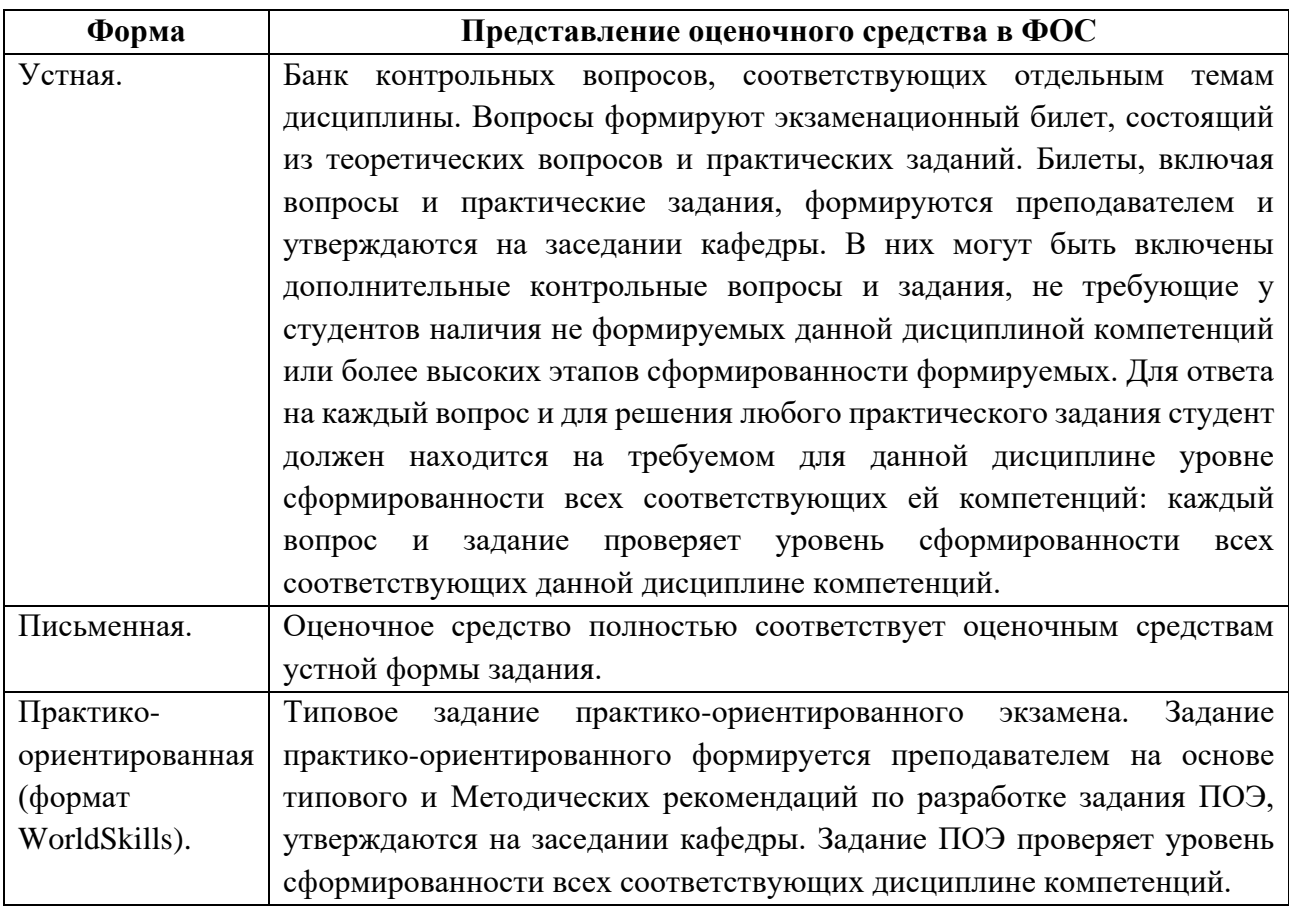

МИНИСТЕРСТВО ОБРАЗОВАНИЯ И НАУКИ РОССИЙСКОЙ ФЕДЕРАЦИИ ФЕДЕРАЛЬНОЕ ГОСУДАРСТВЕННОЕ АВТОНОМНОЕ ОБРАЗОВАТЕЛЬНОЕ УЧРЕЖДЕНИЕ ВЫСШЕГО ОБРАЗОВАНИЯ

# **«МОСКОВСКИЙ ПОЛИТЕХНИЧЕСКИЙ УНИВЕРСИТЕТ» (МОСКОВСКИЙ ПОЛИТЕХ)**

#### ЭКЗАМЕНАЦИОННОЕ ЗАДАНИЕ по дисциплине «МУЛЬТИМЕДИАТЕХНОЛОГИИ» направление подготовки 09.03.01 Информатика и вычислительная техника

### **ВРЕМЯ ВЫПОЛНЕНИЯ ЗАДАНИЯ**

5 часов.

### **УСЛОВИЯ ВЫПОЛНЕНИЯ РАБОТЫ**

Для выполнения задания студент может использовать следующее программное обеспечение:

- Gimp
- Inkscape
- Блокнот

Не разрешается запускать и использовать другие программы. Не допускается использование Интернет, *flash*-накопителей, телефонов, ноутбуков, материалов на сервере Московский Политех.

## **ЗАДАНИЕ ЭКЗАМЕНА**

Приемная комиссия "Академии боевых игр и симуляторов" в целях увеличения числа абитуриентов, поступающих в этот ВУЗ, решила улучшить внешний вид своего сайта. Понимая всю важность привлекательности и удобства работы посетителя на таком сайте, было принято решение начать разработку с создания качественного графического материала, уделив особое внимание мелким элементам: кнопкам, иконкам, пиктограммам и т.д.

Ваша задача, как разработчика, полностью подготовить графический материал для размещения на сайте, при этом следует учесть, что руководством вуза утверждены следующие основные цвета – черный, синий, красный, а также все оттенки этих 3 основных цветов:

- нарисовать в растровом редакторе 1 коллаж для шапки сайта по тематике вашего задания;
- нарисовать в растровом редакторе 1 коллаж для баннера по тематике вашего задания;
- анимировать баннер и сохранить его в формате, подходящем для размещения на сайте без видимой потери качества;
- нарисовать в растровом редакторе набор из 5-ти аватарок, при этом каждая аватарка должна быть сохранена как отдельное изображение;
- нарисуйте в растровом редакторе пользовательскую текстуру для фона сайта по тематике вашего задания, при этом сохраните ее как отдельный файл с именем fon.png и как узор с именем fon и расширением pat;
- разработайте и нарисуйте в векторном редакторе логотип по тематике вашего задания;
- в векторном редакторе нарисуйте и анимируйте основное горизонтальное меню по тематике вашего задания, при этом сохраните его как отдельный файл с именем menu.svg;
- в векторном редакторе нарисуйте набор из 3 анимированных кнопок по тематике вашего задания и организуйте их в спрайт, сохранив его в формате, подходящем для размещения на сайте без видимой потери качества;
- в векторном редакторе нарисуйте набор из 5-ти пиктограмм по тематике вашего задания и организуйте их в спрайт, сохранив его в формате, подходящем для размещения на сайте без видимой потери качества;
- в векторном редакторе нарисуйте набор из 5 иконок для событий по тематике вашего задания и организуйте их в спрайт, сохранив его в формате, подходящем для размещения на сайте без видимой потери качества;
- разместите все созданные графические элементы на html-странице согласно схеме прототипа страницы (см. рис.1).

Для коллажей разработайте и сохраните в своей папке, в подпапке "для коллажей":

- набор собственных кистей (не менее 3), при этом каждая кисть сохраняется отдельно с соответствующим расширением;
- набор собственных узоров (не менее 2), при этом каждый узор сохраняется отдельно с соответствующим расширением.

Созданные коллажи сохраните в форматах XCF, PNG и JPG

При создании аватарок Вы должны выполнить следующие требования адаптации к размещению на сайте:

- размер выходного изображения  $100 \times 100$  рх (ширина или высота могут быть меньше при пропорциональном изменении размера изображения, при условии, что один из параметров равен 100 рх);
- формат файла gif;
- качество  $100\%$  от качества исходного изображения;
- вес файла не более 1,5 кбайт.

При создании логотипа Вы должны выполнить следующие требования:

- должен быть соблюден принцип минимализма (не должно быть никаких лишних деталей);
- должен соответствовать роду деятельности организации;
- легкость узнаваемости рода занятий организации;
- наличие одной главной идеи в логотипе;
- оригинальность логотипа;
- долговечность логотипа;
- количество используемых цветов –3;
- используемые цвета соответствуют утверждённым цветам организации;
- должен быть аутентичным (подлинная авторская разработка, т.е. идея не заимствована из интернета или других источников);
- должен быть адаптивным;
- полученный результат должен быть сохранен в формате, подходящем для размещения на сайте.

Требования к иконкам, кнопкам и пиктограммам:

- единый стиль оформления;
- количество используемых цветов не более 3 основных цветов и их 2 оттенков;
- должны быть оригинальны;
- должны быть аутентичны;
- должны быть адаптивны.

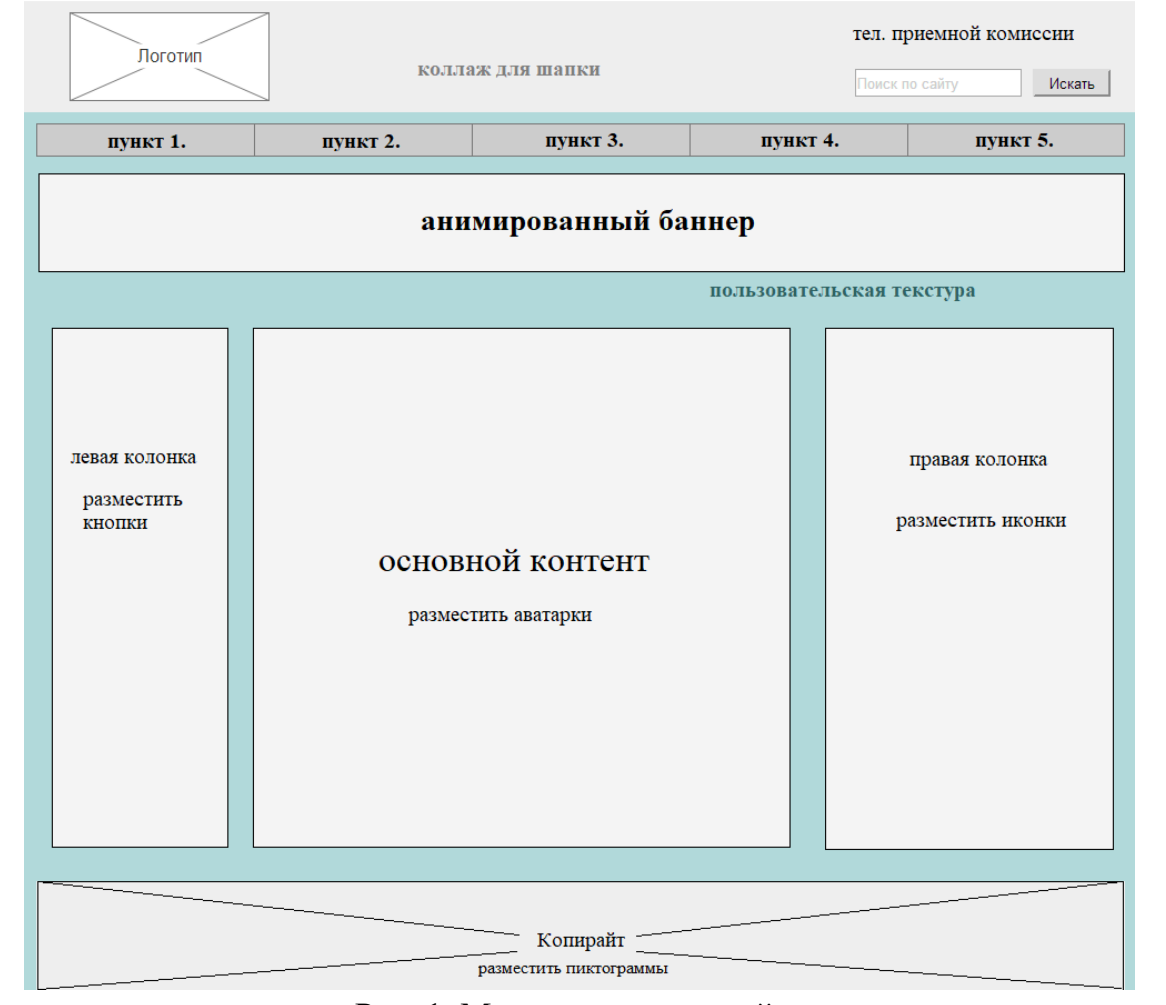

#### Рис. 1. Макет прототипа сайта **ВЫХОДНЫЕ ДАННЫЕ**

В результате работы в папке Вы должны предоставить следующие материалы:

- 1. пять нарисованных аватарок в формате xcf и 5 адаптированных изображений, сохраненных в формате gif;
- 2. два файла в форматах *XCF*, *PNG* и *JPG*, содержащих окончательный вид коллажей для шапки сайта и баннера;
- 3. набор аватарок;
- 4. набор кистей и узоров для коллажей;
- 5. пользовательская текстура для фона сайта;
- 6. адаптированный для размещения на сайте файл с нарисованным логотипом;
- 7. адаптированный для размещения на сайте файл с нарисованным и анимированным горизонтальным основным меню;
- 8. файлы формата *SVG* с изображениями кнопок, иконок и пиктограмм;
- 9. 3 спрайта, адаптированных к размещению на сайте, с соответствующими изображениями кнопок, иконок и пиктограмм;
- 10.Html-страница с размещенными согласно рис. 1 графическими элементами.

Результат работы оценивается согласно критериям, которые доводятся студентам на экзамене, выполнение каждого критерия увеличивает результирующий балл на указанное значение (доводится до сведения студентов только после экзамена).